$1$ 

 $6$  ( )

prog8-1.c

prog8-1.c s1542h017% ./prog8-1 1 => 35 Hiroshi<br>2 => 23 Koji  $\Rightarrow$  23 Koji  $3 \rightarrow 67$  Satoshi 4 => 87 Junko 5 => 64 Ichiro<br>6 => 89 Mari 6 => 89 Mari<br>7 => 73 Dais  $\Rightarrow$  73 Daisuke 8  $\Rightarrow$  . 73 Daisuke 35 Hiroshi 64 Ichiro 87 Junko 23 Koji 89 Mari 67 Satoshi s1542h017% 整数 C 算子 < <= って することができますが 2 (どちらがアルファベット にあるべきかの ) をする 算子 C には されて  $\overline{2}$ strcmp 1.1 C 1 strcmp int strcmp(const char \*s1, const char \*s2); strcpy strcmp #include <string.h> 1 a  $2$  (extending to  $2$  a  $($ strcmp  $2$  1  $(1)$ int  $\frac{d}{dx}$  $s1$   $s2$   $\cdots$ s1 s2  $\cdots$  0  $s1 s2 \cdots$ 

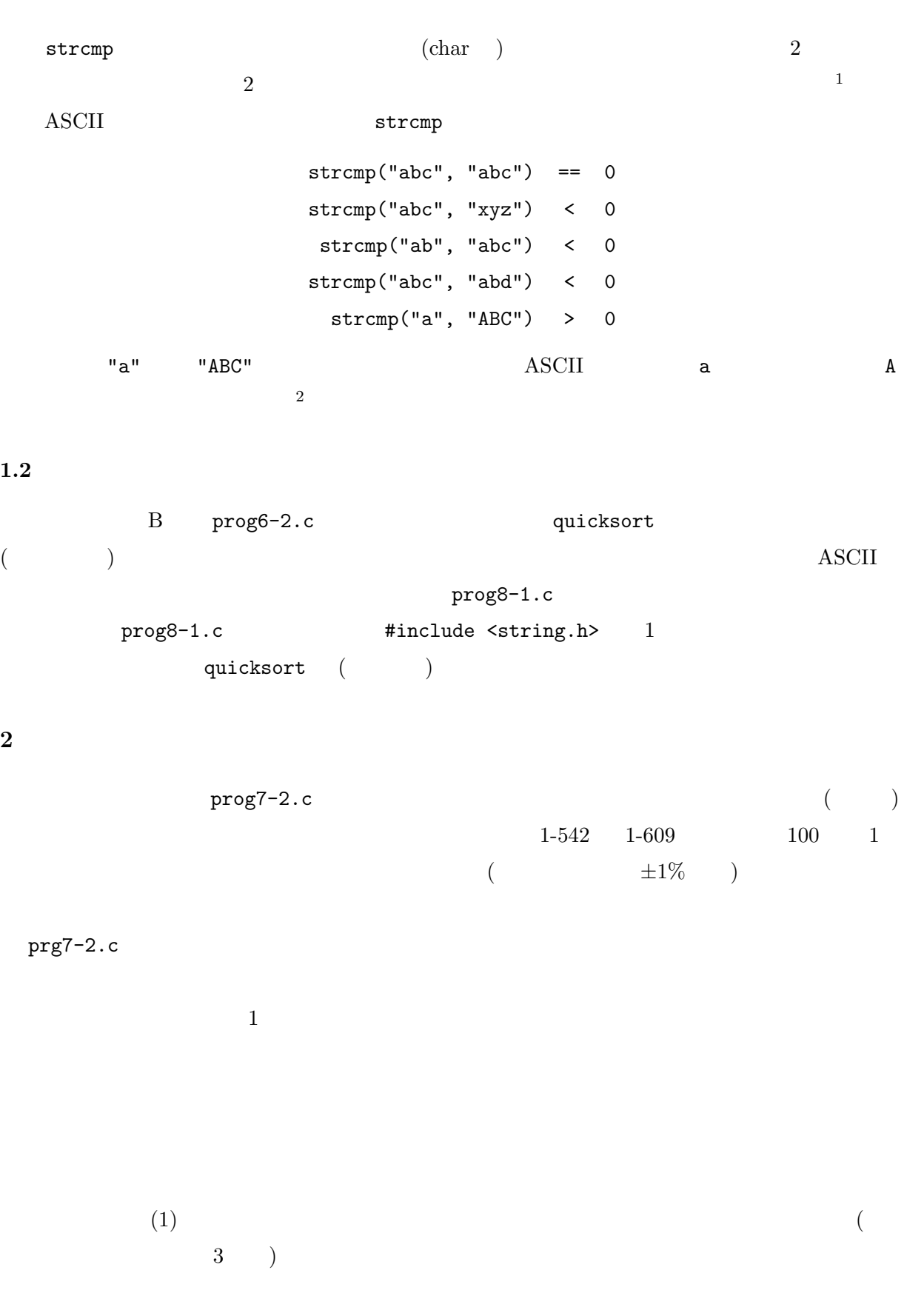

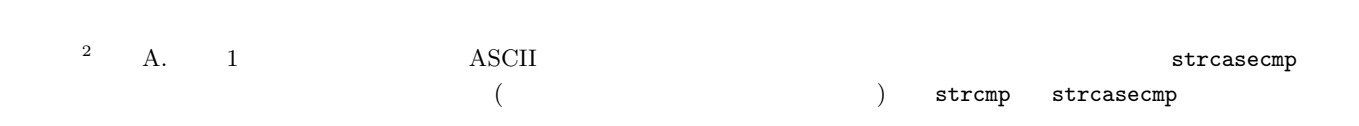

 $\begin{pmatrix} 1 & & & \ & 1 & & \ & & \ & 0 & & \end{pmatrix}$ 

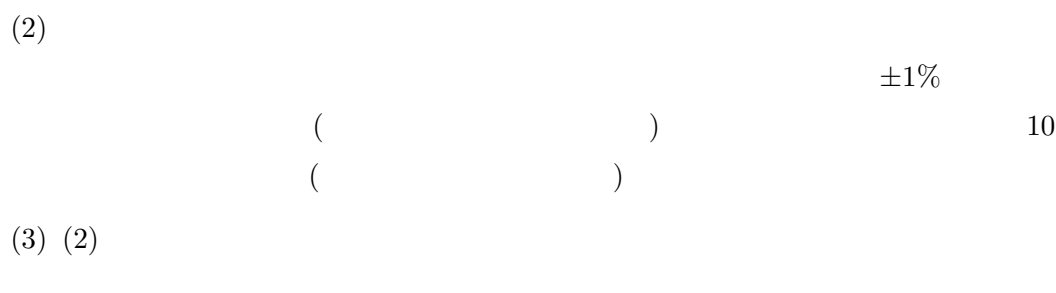

$$
(4) (1) (3)
$$

した 3 つを することになるので これを 1 つのサブル チン ( )

$$
(1) \qquad (1) \qquad (3) \qquad \qquad \text{checktime}
$$

$$
\frac{3}{2}
$$

$$
{\tt checktime} \\
$$

$$
(1-1) \qquad \qquad {\tt num}\;({\tt int}\quad) \qquad \qquad {\tt sec}\;({\tt double}\quad) \quad \ 2
$$

(1-2) さを った Record data Record へのポインタ dp しておく (1-3) data から num name 部分 (メンバ) (たとえば "Test") する (1-4) clock reset して 0

$$
(1-5) \t\t \text{clock\_on}
$$
  

$$
(1-6) \t\t (1-6-4) \t\t \text{clock\_time} \t \text{sec}
$$
 4

| $(1-6-1)$        | data | num  | score | ( | ) |
|------------------|------|------|-------|---|---|
| $(\text{rand}()$ | )    | data | data  |   |   |
| $(1-6-2)$        | dp   | num  | data  |   |   |

$$
(1-6-3) \qquad \qquad \text{quicksort} \qquad \qquad \text{dp} \qquad \qquad \text{num}
$$

$$
(1-6-4) \qquad \qquad \mathtt{clock}\mathtt{\_time}
$$

$$
(1-7) \qquad \text{clock\_off} \qquad (1-6)
$$

 $(1-8)$  clock reset  $0$  $(1-9)$  clock\_on  $(1-10)$   $(1-6)$  2  $(1-10-1)$  data num score  $($ )  $(rand()$  $(1-10-2)$  clock\_time  $3$  $(1-11)$  clock off  $(1-10)$  $(1-12)$   $(ExpResult)$  checktime typedef struct { int repeat;  $/*$  \*/ double t1;  $/*$ <br>
double t2;  $/*$ <br>
( ) \*/<br>
( ) \*/ double t2;  $/*$ } ExpResult; repeat  $(1-6)$  t1  $(1-$ 10)  $t2$   $(1-6)$  $(2)$  hum ( ) 3.0 checktime ExpResult r する (3)  $num \t( ) 10.0*r.t2/(r.t2-r.t1) 1$ checktime  $r$   $4$ (4) r.repeat  $r.t2$ t1 ( $1$ ) 1  $(r.t2-r.t1)/r.$ repeat  $3 \t <sub>main</sub>$ Unix (Linux) Windows  $OS$  C  $($   $)$  main main 1  $+1$  int  $\begin{array}{ccc} \text{main} & 2 & (\text{char} * ) \\ \end{array}$  $(char ** )$   $+ 2$  $($  0)  $($   $)$  $1$  2  $2$  ...  $($   $)$  0

 $3 \t\t \text{clock_time}$  $\pm 1\%$   $\pm 1\%$ 

args.c

calc.c

```
1 #include <stdio.h>
2 #include <stdlib.h>
3
4 int main(int argc, char *argv[])
5 {
6 int i;
7
8 printf("argc = \lambda d \nvert, argc);
9 for (i = 0; i < argc; i++)
10 \text{print}("argv[\%d] = %s\n", i, argv[i]);11 return EXIT_SUCCESS;
12 }
```
 $-$  args.c

```
s1542h017% cc -o args args.c
s1542h017% ./args
\arg c = 1\arg v[0] = ./\arg ss1542h017% ./args -hello
\arg c = 2argv[0] = ./argsargv[1] = -hellos1542h017% ./args This is a test.
\text{argc} = 5argv[0] = ./args\arg v[1] = This
argv[2] = is\arg v[3] = aargv[4] = test.s1542h017%
```
1 main 2007 main 2008 main 2008 main  $1-\frac{1}{2}$ 

 $($ 

```
1 #include <stdio.h>
 2 #include <stdlib.h>
3 #include <string.h>
 4
5 int main(int argc, char *argv[])
 6 {
 7 int a, b;
8
9 if (argc < 4) {
10 printf(" \ln");
11 return EXIT_FAILURE;
12 }
13 if (sscanf(argv[1], "%d", &a) != 1) {
14 printf(" 1 \langle n'' \rangle;
15 return EXIT_FAILURE;
16 }
17 if (sscanf(argv[3], "%d", &b) != 1) {
18 printf(" 3 \ln");
19 return EXIT_FAILURE;
```

```
20 }
\frac{21}{22}if (strcmp(argz], " " ) == 0)23 printf("%d + %d = %d\n", a, b, a+b);
24 else if (strcmp(argv[2], " "") == 0)25 printf("%d - %d = %d\n", a, b, a-b);
26 else if (strexp(2], " " ) == 0)27 printf("%d * %d = %d\n", a, b, a*b);
28 else if (strcmp(argv[2], " ") == 0)
29 printf("%d / %d = %d ... %d\n", a, b, a/b, a%b);
30 else {
31 printf(" \ln");
32 return EXIT_FAILURE;
33 }
34
35 return EXIT_SUCCESS;
36 }
```

```
calc.c
s1542h017% ./calc 23 5
23 + 5 = 28s1542h017% ./calc 23 5
23 * 5 = 115s1542h017% ./calc 23 5
23 / 5 = 4 ... 3
s1542h017% ./calc 23 5
23 - 5 = 18s1542h017% ./calc 23 5
s1542h017%
```
4

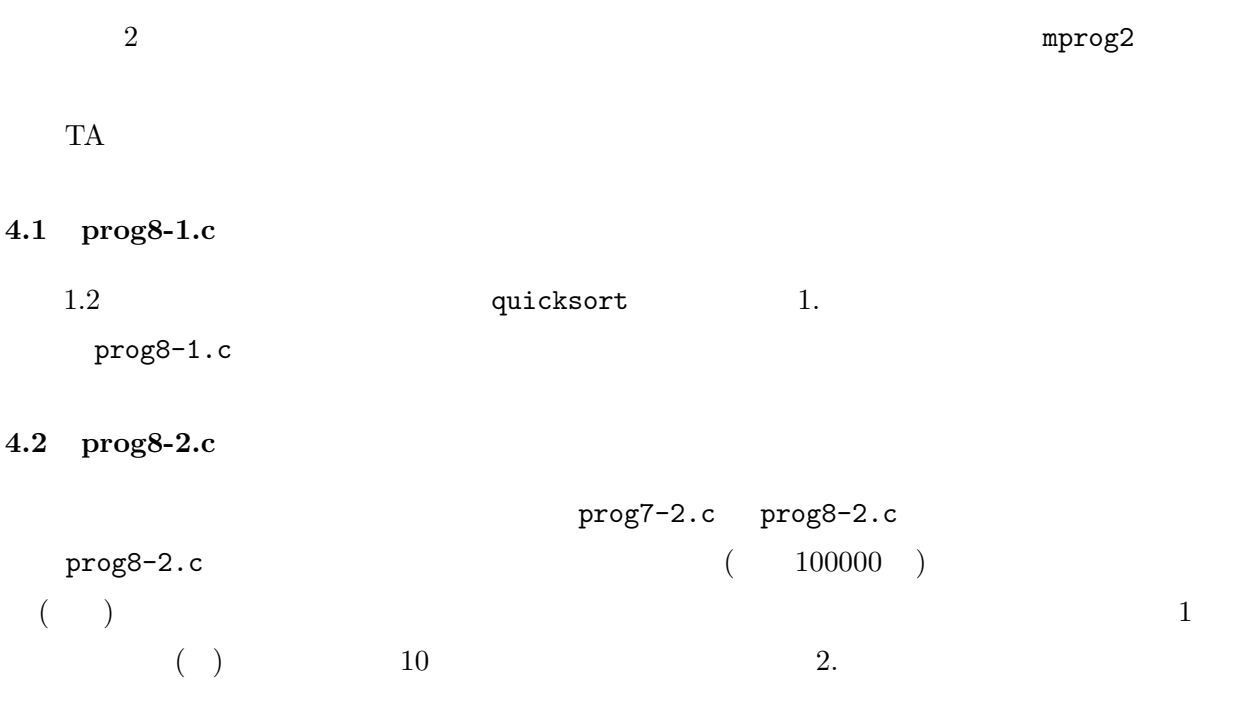

prog8-2.c s1542h017% ./prog8-2 s1542h017% ./prog8-2 0 s1542h017% ./prog8-2 10  $(15.550 - 5.770) / 8356128 = 0.0000011704$ s1542h017% ./prog8-2 100 100  $(11.910 - 1.810) / 601463 = 0.0000167924$ s1542h017% ./prog8-2 1000  $(11.240 - 1.280)$  / 47456 = 0.0002098786 s1542h017% ./prog8-2 10000  $10000$  (11.370 - 1.400) / 2458 = 0.0040561432 s1542h017% ./prog8-2 100000 100000 (11.530 - 1.570) / 119 = 0.0836974790 s1542h017% ./prog8-2 1000000 s1542h017%

 $3.$  The main prog7-3.c prog8-3.c prog8-2.c

 $\Box$  8

A.

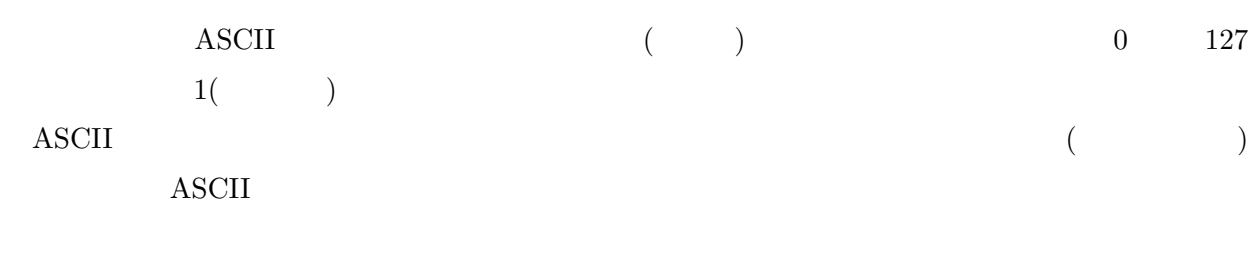

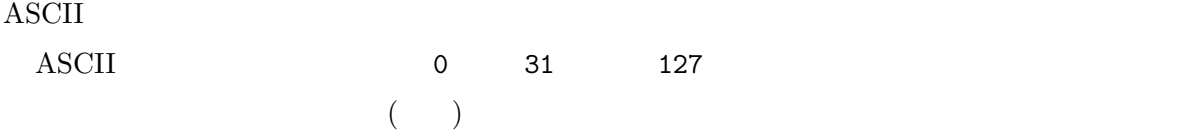

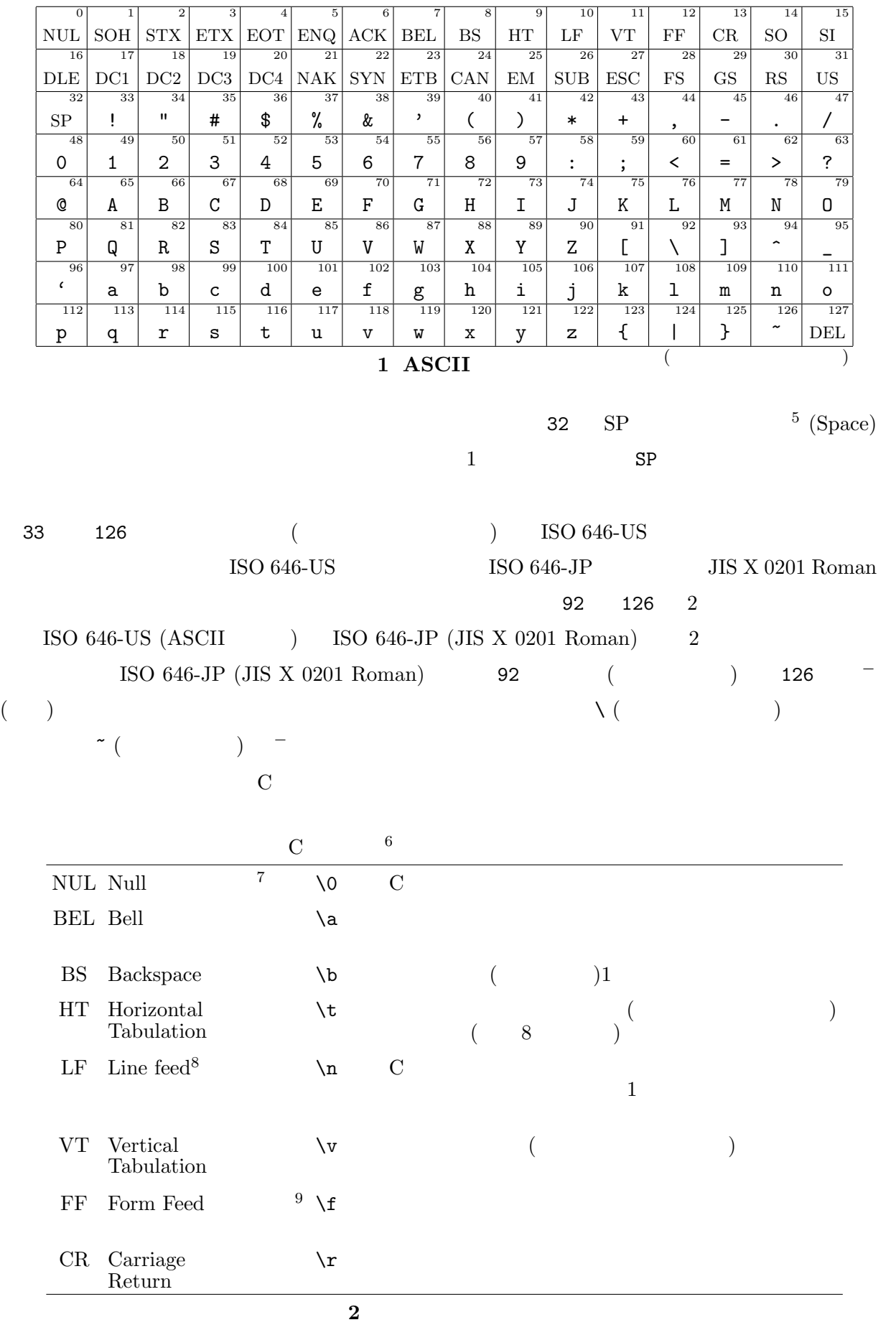

 $5<sub>5</sub>$ 

printf 1 byte  $\text{ASCII}$  1 byte (= 8 bit) printf  ${\tt print}$  %c (整数) する として printf します たとえば プログラム ascii.c  $32$  126  $18$ 

 $-$  ascii.c  $-$ 

1 #include <stdio.h> 2 #include <stdlib.h> 3 4 int main() 5 { int c: 7 8 for (c = 32; c <= 126; c++) { 9 printf("%3d=%c", c, c); 10 if  $(c\% = 7 \mid c == 126)$ 11  $\text{print}("\|n")$ ; 12 else 13 printf(" "); 14 } 15 16 return EXIT\_SUCCESS; 17 }

 $8$  printf  $\%$ 3d  $\%$ c c  $\%3d$  c ( )  $\%c$  c とする 1 つの されることに してください このプログラム コンパイルして

ascii.c

s1542h017% cc ascii.c -o ascii s1542h017% ./ascii<br>32= 33=! 34="  $35=$   $\#$   $36=$   $\frac{6}{5}$   $37=$   $\frac{9}{5}$   $38=$   $\frac{1}{2}$   $39=$   $\frac{1}{2}$ 40=( 41=) 42=\* 43=+ 44=, 45=- 46=. 47=/ 48=0 49=1 50=2 51=3 52=4 53=5 54=6 55=7 56=8 57=9 58=: 59=; 60=< 61== 62=> 63=? 64=@ 65=A 66=B 67=C 68=D 69=E 70=F 71=G 72=H 73=I 74=J 75=K 76=L 77=M 78=N 79=O 80=P 81=Q 82=R 83=S 84=T 85=U 86=V 87=W 88=X 89=Y 90=Z 91=[ 92=\ 93=] 94=^ 95=\_ 96=' 97=a 98=b 99=c 100=d 101=e 102=f 103=g 104=h 105=i 106=j 107=k 108=l 109=m 110=n 111=o 112=p 113=q 114=r 115=s 116=t 117=u 118=v 119=w 120=x 121=y 122=z 123={ 124=| 125=} 126=~ s1542h017%

 $2^2$  8 – 10  $4.2$ 

 $3 \qquad \qquad \text{SP } (\qquad)$ 

 $4$  New Line

 $5 \thinspace$ 

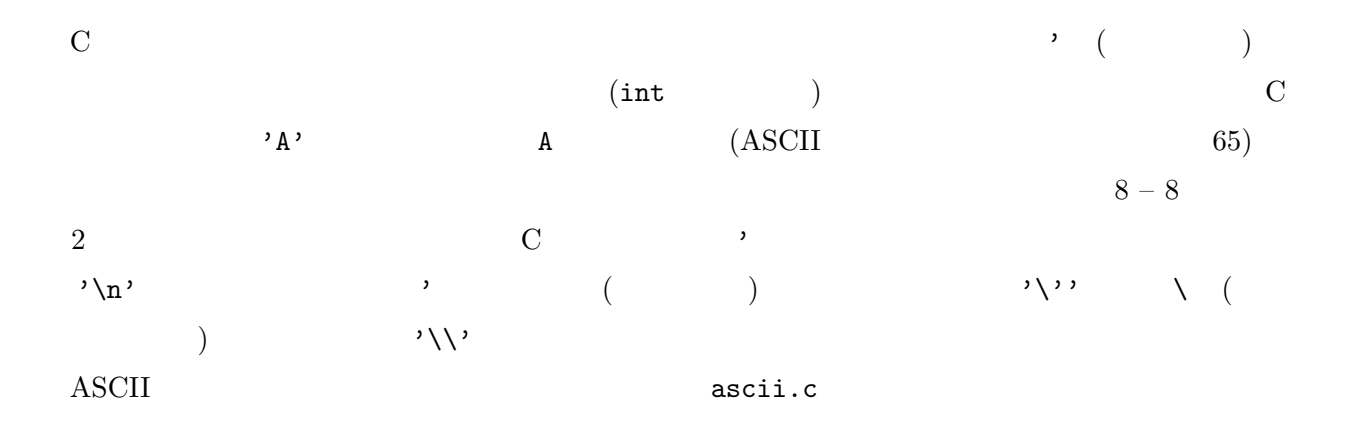

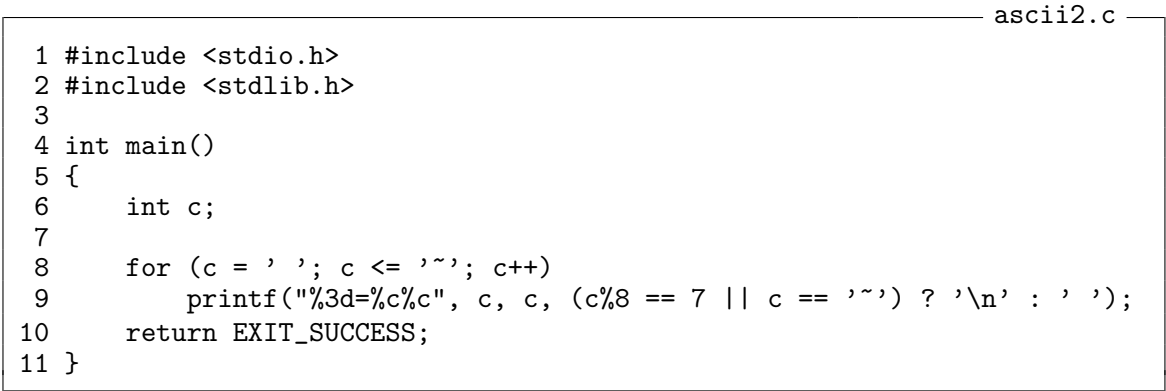

## char

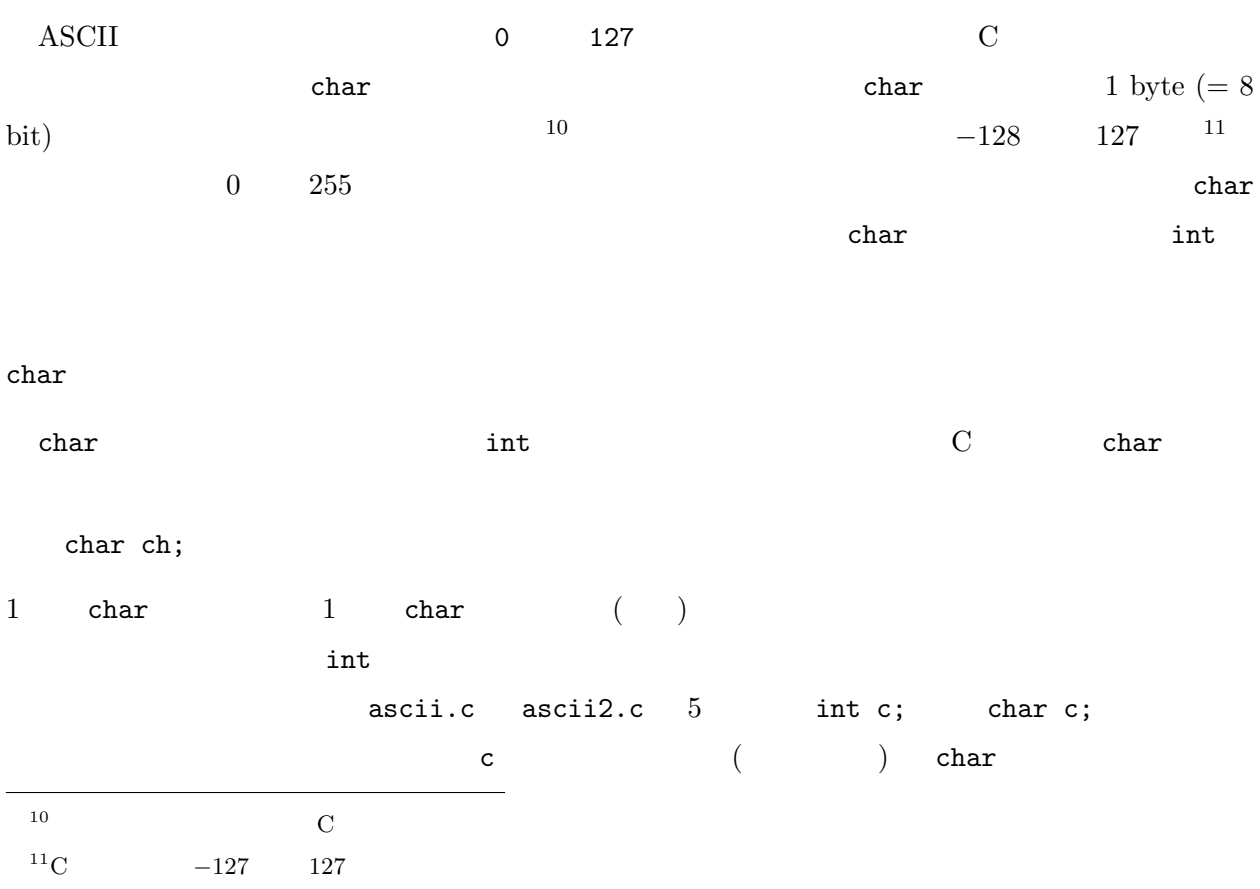

 $printf$  2 char  ${\tt char}$  int  ${\tt int}$ 

printf

## scanf 1 byte

```
scanf 1 byte
\%c ((\text{scanf}) %c
 char (char (\text{char}chars.c
 9 scanf char (5 char c; int c;
```
 $\overline{\phantom{iiiiiiiiiiiiiiiiiiiiiiiiiiii}}$   $\overline{\phantom{iiiiiiiiiiiiiiiiiiiiiiiiii}}$ 

```
1 #include <stdio.h>
2 #include <stdlib.h>
3
4 int main()
5 {
6 char c;
7
8 printf(" = ");
\begin{array}{ccc} 9 & & \text{do} & \{ 10 & & \text{se} \end{array}10 scanf("%c", &c);
11 printf("%3d=%c\n", c, c);
12 } while (c != 'n');
13 return EXIT_SUCCESS;
14 }
```
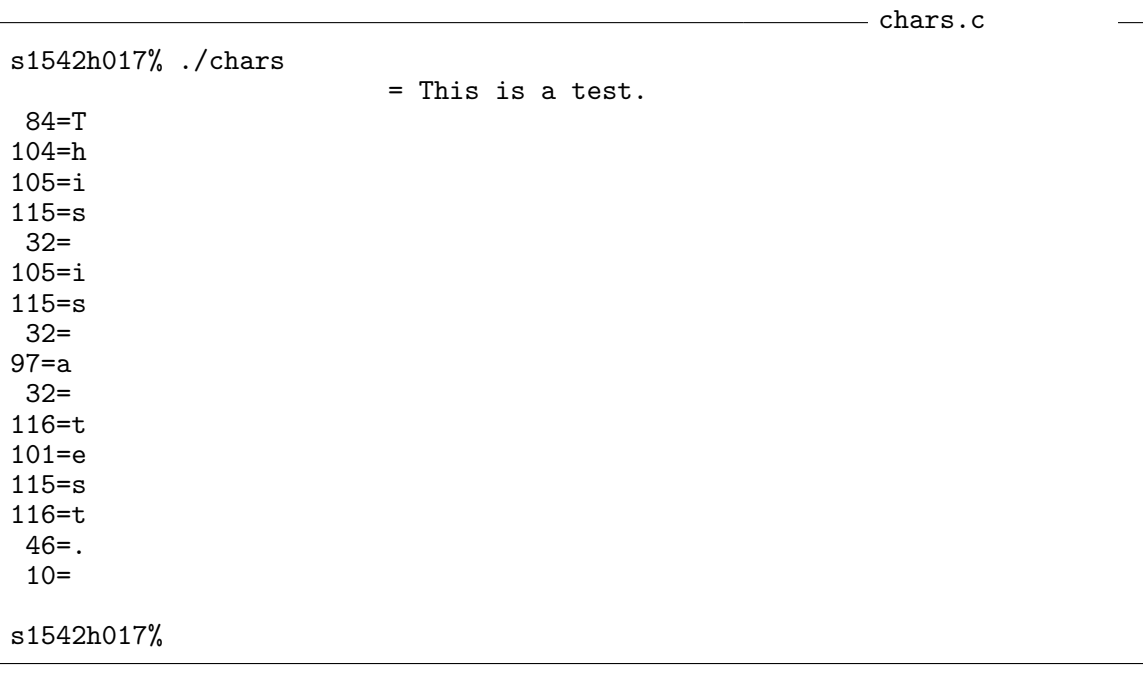

chars.c  $\frac{1}{\sqrt{2}}$ 

 $(Enter)$ 

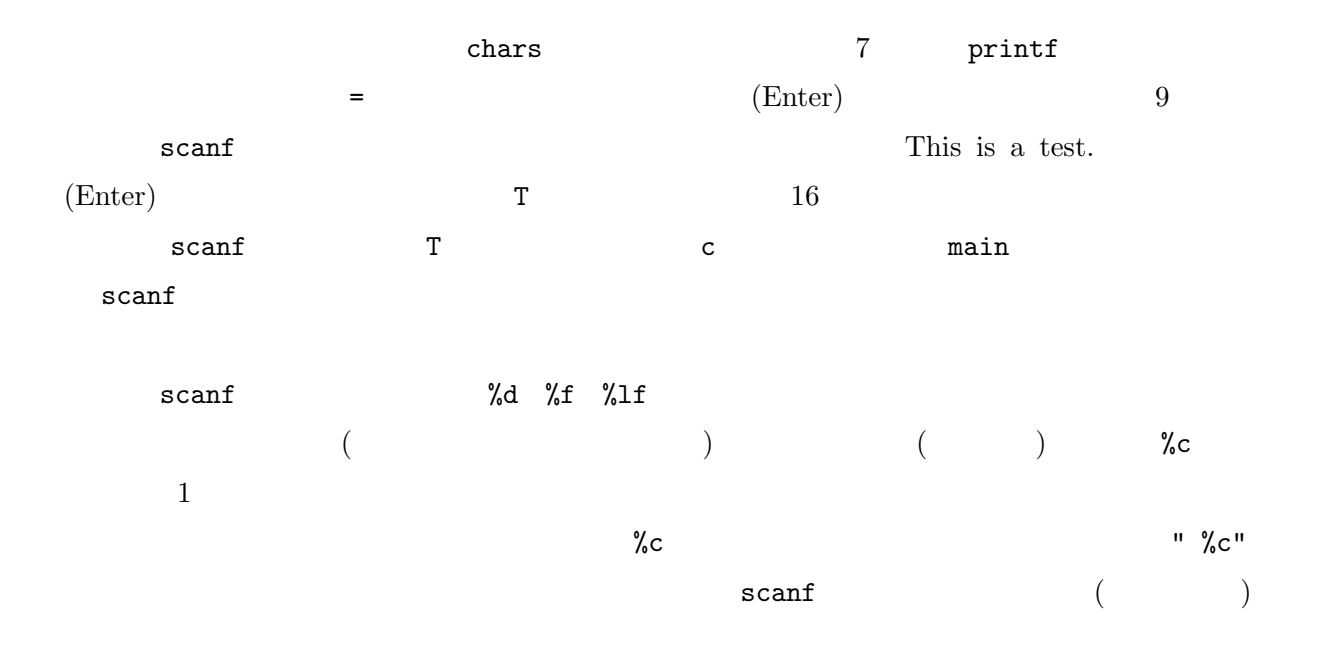

B.

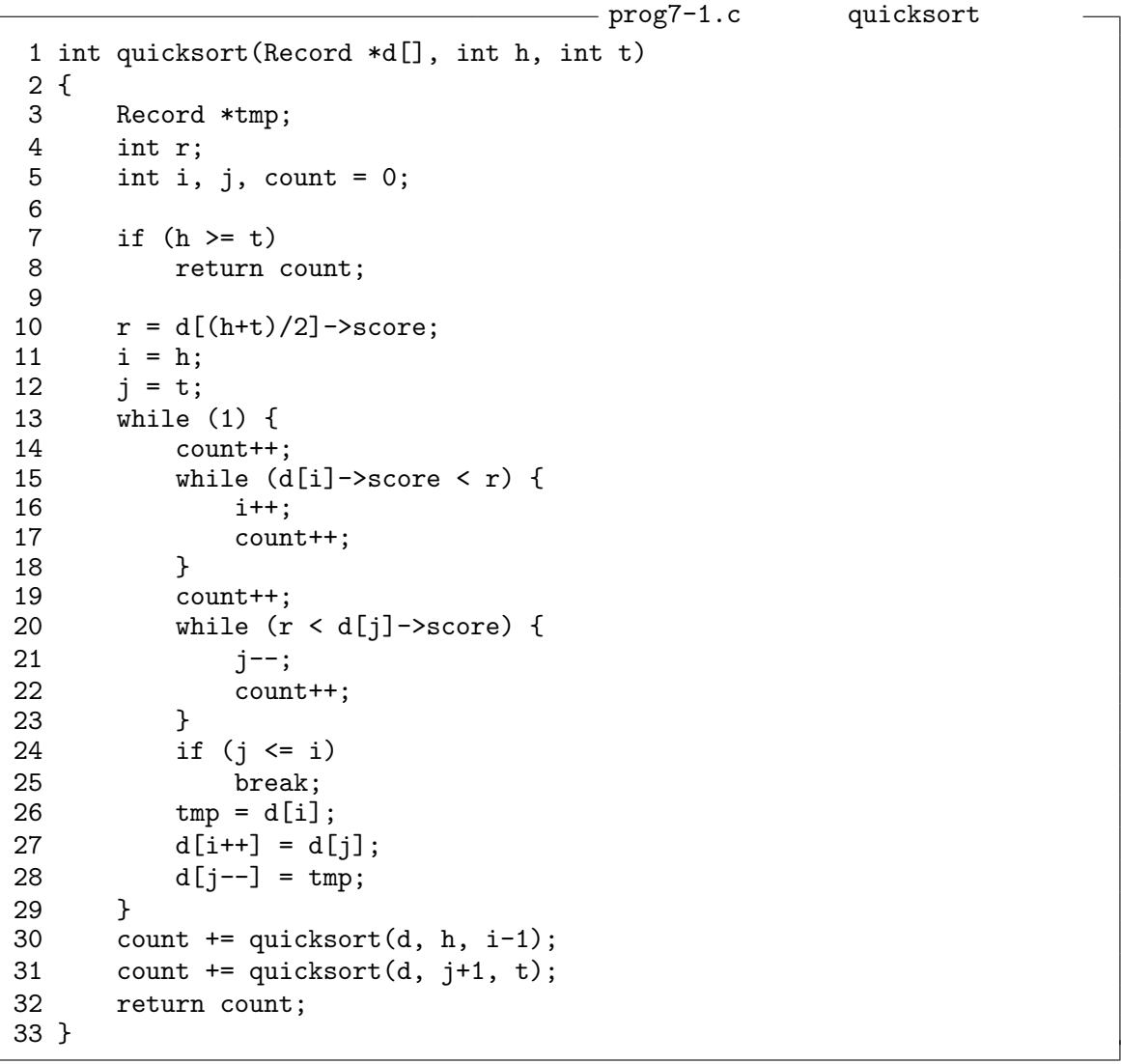